*9 y 10 de junio de 2016*

### **Asistente virtual para la utilización de herramientas de trabajo colaborativo en entornos educativos en línea**

**Leandro Matías Romanut, Alejandro Héctor González, Cristina Madoz**

Instituto de Investigación en Informática III- LIDI- Faculta de Informática UNLP Dirección de Educación a Distancia y Tecnologías UNLP [Leandro.romanut@presi.unlp.edu.ar,](mailto:Leandro.romanut@presi.unlp.edu.ar) [agonzalez@lidi.info.unlp.edu.ar,](mailto:agonzalez@lidi.info.unlp.edu.ar) [cmadoz@lidi.info.unlp.edu.ar](mailto:cmadoz@lidi.info.unlp.edu.ar)

### **Resumen**

Este trabajo es el producto de una tesina de grado de la Facultad de Informática de la UNLP. Se realiza en el contexto de la Universidad Nacional de la Plata. Para el desarrollo se tiene en cuenta la experiencia en capacitación de profesores que se lleva adelante en la Dirección de Educación a Distancia de la UNLP.

En varias ediciones de los cursos virtuales para docentes se observa que poseen poca experiencia en el uso de entornos virtuales, y al momento de la creación y diseño de las aulas, se encuentran con variados recursos y actividades para utilizar sin tener en claro el objetivo pedagógico con el cual incorporarla.

En particular se trabaja en este artículo con los denominados LMS (Learning Managment System - Sistema de Gestión de Aprendizaje), como Moodle (AulasWeb y Qoodle), Sakai y WebUNLP. Se realiza una investigación sobre cómo surgieron, cómo están organizados a nivel sistema, qué roles de usuario poseen, qué herramientas proveen para realizar la creación y diseño de las aulas, entre otras características, y se analizan las herramientas de trabajo colaborativo que poseen los LMS estudiados.

A partir de este estudio y de una encuesta realizada a profesionales en el uso de los entornos se desarrolla una serie de instructivos acompañados de un personaje virtual que sirve como guía para los docentes que quieren utilizar las actividades de trabajo colaborativo.

Así también se muestran los primeros resultados logrados a través de la realización de una experiencia piloto en un curso sobre el entorno AulasWeb, basado en Moodle.

**Palabras clave**: Entornos Virtuales de Enseñanza y Aprendizaje, Herramientas de Trabajo Colaborativo, Personajes Virtuales, Moodle, AulasWeb

#### **Marco Teórico**

Las modalidades educativas están relacionadas con el ambiente en el que se desarrollan los procesos de enseñanza y aprendizaje. Definen la utilización de los medios, de los recursos educativos y establece las acciones de los agentes del proceso estudiantes, tutores, coordinadores-. (Jiménez, 2010)

Según González (2015) las modalidades educativas permiten replantear el rol docente, los procesos de aprendizaje, así como las metas y formas de enseñanza. El alumno debe convertirse en el protagonista de las acciones formativas.

#### **Tecnologías de la Información y Comunicación (TIC) en la Educación**

La incorporación de las TIC en la educación, produce una serie de cambios y transformaciones en las formas en que se representan y llevan a cabo los procesos de enseñanza y aprendizaje.

Existen diversas herramientas TIC con las cuales se pueden diseñar y llevar a cabo las prácticas educativas dentro del aula virtual.

Desde una visión constructivista, explica Barriga (2008), "el aula", lejos de referirse a un conjunto de recursos físicos, consiste en un sistema interactivo en el cual ocurren una serie de transacciones comunicativas. Este sistema genera un ambiente particular de trabajo para la construcción del aprendizaje, determinado por una serie de reglas de organización y participación, este ambiente se denomina "ambiente de aprendizaje".

Por su parte, Bates (2005) explica que la modalidad educativa puede cambiar de acuerdo a la cantidad de e-learning que interviene en el proceso. En la modalidad presencial, los estudiantes comparten un mismo espacio físico y tiempo, la formación es sincrónica y en el mismo lugar y es la más evolucionada dada la historia misma de la educación.

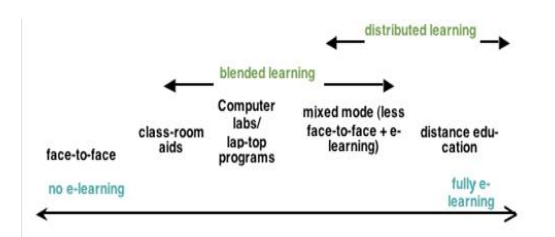

Figura 1 – Modalidades educativas, Bates (2005)

A medida que incrementa el uso de e-learning en las modalidades de enseñanza aparecen dos términos: el b-learning y el aprendizaje distribuido.

González (2012) define al b-learning (Aprendizaje híbrido o combinado) como la modalidad que combina la enseñanza presencial con la no presencial de tal manera que ambas experiencias de aprendizaje se vuelven imprescindibles para completar con éxito los objetivos de aprendizaje. Está orientado a la comunidad, es decir, el intercambio de ideas inmediato es lo que caracteriza a la enseñanza presencial, en un curso híbrido esta comunicación se fortalece con las nuevas tecnologías de comunicación, que permiten abrir espacios virtuales de socialización. Se utiliza el trabajo colaborativo para lograr los objetivos de

aprendizaje. Dentro del b-learning el alumno deja de ser sólo receptor e interactúa en un papel más interactivo, prácticamente el alumno se convierte en autodidacta apoyado por los medios tecnológicos (TIC) e internet aprovechando todos los recursos que este brinda.

Al involucrar de manera total el e-learning, se hace referencia a la educación a distancia, dado que involucra diferentes formas de comunicación.

Algunos autores definen a la educación a distancia como:

*"La enseñanza a distancia es un sistema tecnológico de comunicación bidireccional (multidireccional), que puede ser masivo, basado en la acción sistemática y conjunta de recursos didácticos y el apoyo de una organización y tutoría, que, separados físicamente de los estudiantes, propician en éstos un aprendizaje independiente (cooperativo)."* (García Aretio, 2001, p.39)

*"La educación a distancia es un aprendizaje planificado que ocurre normalmente en un lugar diferente al de la enseñanza, por lo tanto requiere de técnicas especiales de diseño de cursos, de instrucción, de comunicación, ya sea por medios electrónicos u otro tipo de tecnología, así como de una organización especial."* (Moore & Kearsley, 1996, p. 2)

Por su lado, Mena, Diez y Rodríguez (2005) señalan a la educación a distancia como una modalidad educativa que, mediatizando la mayor parte del tiempo la relación pedagógica entre quienes enseñan y quienes aprenden a través de distintos medios y estrategias, permite establecer una particular forma de presencia institucional más allá de su tradicional cobertura geográfica y poblacional, ayudando a superar problemas de tiempo y espacio.

De las definiciones anteriores puede pensarse que la educación a distancia es un proceso

educativo que mantiene una relación pedagógica entre los docentes y los estudiantes a través de distintos recursos y estrategias, siendo este proceso mediado por tecnologías.

Los entornos de aprendizaje y enseñanza apoyan la comunicación y el intercambio.

### **Aprendizaje Colaborativo y Aprendizaje Cooperativo**

El aprendizaje colaborativo es un proceso que se caracteriza porque los alumnos son quienes diseñan su estructura de interacciones y mantienen el control sobre las diferentes decisiones que repercuten en su aprendizaje.

*"El aprendizaje colaborativo es la adquisición de destrezas y actitudes que ocurren como resultado de la interacción en grupo."* (Salinas, 2000, p. 200)

A diferencia del aprendizaje colaborativo, en el aprendizaje cooperativo, el profesor es el encargado de diseñar y mantener el control de la estructura de interacciones y de los resultados que se han de obtener. En esta forma de aprendizaje se da una división de tareas mientras que en el trabajo colaborativo se necesita estructurar interdependencias positivas para lograr una cohesión grupal.

Los enfoques de aprendizaje colaborativo y cooperativo, tienen algunas características que los diferencian notoriamente. Cada paradigma representa un extremo del proceso de enseñanza – aprendizaje que va de ser altamente estructurado por el profesor (cooperativo) hasta dejar la responsabilidad del aprendizaje principalmente en el estudiante (colaborativo).

### **Escritura Colaborativa**

En el proceso para la escritura colaborativa, los estudiantes deberían participar a lo largo de todo el desarrollo de la escritura donde los participantes deberían compartir la responsabilidad en la producción de un texto tanto a nivel de estructura, de contenido y de lenguaje. Las ventajas de una posición de coautoría, más que de revisión entre pares, se centran en aspectos como los siguientes:

- Se favorece el pensamiento reflexivo (sobre todo si los participantes ponen en marcha mecanismos para defender o explicar mejor sus ideas);
- Los participantes pueden rebasar los niveles centrados en la ortografía o la gramática para abordar cuestiones relativas al discurso; por último,
- Puede favorecer el conocimiento que los participantes desarrollan sobre el lenguaje.

Barriga y Morales (2009) realizan una selección de herramientas digitales que permiten escritura colaborativa:

- Chat
- Blog
- Wiki
- Foro
- Salas de trabajo (breakout rooms)
- Pizarrón de mensajes
- Conferencias en línea
- Pizarra compartida
- Correo electrónico

### **Entornos Virtuales de Enseñanza y Aprendizaje**

Un LMS (Learning Managment System - Sistema de Gestión de Aprendizaje) es un software online que permite administrar, distribuir, monitorear, evaluar y apoyar las diferentes actividades previamente diseñadas y programadas dentro de un proceso de formación completamente virtual (e-learning) o de formación semi-presencial (b-learning), explica Cañellas Mayor (2014)

Los LMS están orientados a ser fácilmente accesibles, amigables, intuitivos y flexibles, permitiendo ser utilizados por los administradores, coordinadores y formadores, como por los estudiantes de un curso

determinado, en cualquier momento y lugar, mientras se disponga de conexión a internet.

Según Moreira (2012) el uso de los LMS en la educación y el aprendizaje virtual presentan una serie de rasgos o características:

- Rompen las barreras del tiempo y el espacio de forma que estudiantes y docentes pueden comunicarse e interactuar más allá de los espacios tradicionales de clase.
- Favorecen la autonomía de cada estudiante en el desarrollo de experiencias de autoaprendizaje a través de la red, y en la autogestión o autorregulación de su tiempo y esfuerzo en la cumplimentación de tareas o actividades propuestas en los entornos formativos.
- Mezclan y diluyen la tradicional separación entre la educación formal y la informal ya que la navegación web, la participación en redes sociales, o la búsqueda de información en Internet son experiencias que, aunque sean propiciadas a través de cursos formales favorecen también el aprendizaje informal.
- Permiten desarrollar procesos de aprendizaje grupal basado en el intercambio de información entre las personas participantes en una misma red o comunidad virtual.
- El acceso a la información es fácil, permanente y sin grandes costes tanto de tiempo como económicos.
- La comunicación y la representación de la información se expresa a través de múltiples formas y lenguajes tales como los textos, los audiovisuales, los sonidos, los gráficos y esquemas, etc.
- La información está interconectada de forma hipertextual facilitando los saltos o navegación de unos textos u objetos digitales a otros de forma que el alumno construye su propia secuencia de acceso a la información.

### **Trabajo Colaborativo y Entornos Virtuales**

Cuando el concepto de aprendizaje colaborativo se extiende en el entorno virtual, el concepto permanece, pero las condiciones, y por ello las posibilidades, cambian sustancialmente. El entorno virtual brinda herramientas para que los docentes puedan proponer y diseñar actividades innovadoras para la colaboración, la comunicación y la producción de conocimientos y aumenta las posibilidades para poder aprender y trabajar en equipo a las cuales se veía limitada hasta ahora en un entorno de trabajo presencial. (Harasim et al., 2000)

### **Análisis de los Entornos Virtuales de Enseñanza y Aprendizaje**

Algunos de los entornos de enseñanza y aprendizaje que se utilizan para abordar el estudio de las actividades de trabajo colaborativo son desarrollos de comunidades de software libre, como Moodle y Sakai, y otros son espacios que están a cargo de alguna entidad educativa: Qoodle (Universidad Nacional de Quilmes), AulasWeb (Presidencia - Universidad Nacional de La Plata) y WebUNLP (Facultad de Informática - Universidad Nacional de La Plata).

Para cada uno de los entornos elegidos se describe: cómo surgieron, cómo están organizados a nivel sistema, qué roles de usuario poseen, qué herramientas proveen para realizar la creación y diseño de las aulas (si bien las herramientas que se estudian son las de trabajo colaborativo también se mencionan las otras actividades y/o recursos que ofrecen estos entornos), si poseen herramientas externas además de las que vienen de manera nativa.

Luego se realizó un análisis de las herramientas de trabajo colaborativo que provee cada entorno. Algunos ejemplos: la actividad Base de Datos es propia de Moodle, pero no está presente en Sakai, ni en WebUNLP. El foro es una actividad provista por todos los entornos pero con distintas características. En Moodle existen distintos tipos (Uso general, Preguntas y respuestas

Cada persona plantea un tema, Formato de blog y Debate sencillo). En Sakai no hay tipos, los aportes pueden ser moderados antes de que sean visibles, se necesita un tema para inaugurar el foro, de otra manera, no será visualizado. En WebUNLP el recurso se llama "Foro de discusión" y posee varios tipos Público, Privado, Bloqueado, Habilitado, Anónimo, No anónimo. La actividad Wiki está disponible en Moodle y en Sakai, en el primero permite crear Wikis de manera colaborativa o individual y soporta varios formatos (HTML, Creole, NWiki) y en el segundo no posee ninguna característica destacable, por su parte, no está como posibilidad en WebUNLP.

# **Justificación y Contexto de Desarrollo**

La tesina se enmarca dentro el proyecto de investigación: "*Tecnologías para sistemas de software distribuidos. Calidad en sistemas y procesos. Escenarios educativos mediados por TIC*", del Instituto de Investigación en Informática III-LIDI de la Universidad de la Plata. Se tiene en cuenta para el desarrollo la experiencia en capacitación de profesores llevadas a cabo en la Dirección de Educación a Distancia y Tecnologías de la UNLP. Se observa desde hace tiempo la falta de inclusión de actividades orientadas al trabajo colaborativo en las propuestas de los cursos a través de las herramientas provistas por el entorno AulasWeb (perteneciente a la dirección y basado en Moodle). A continuación, se explica el proceso de investigación que fundamenta las bases para la implementación del desarrollo.

Para poder profundizar sobre las herramientas de trabajo colaborativo en los entornos virtuales de enseñanza y aprendizaje, se llevó a cabo una encuesta de carácter anónimo compuesta por preguntas abiertas para poder brindar mayor libertad de expresión. Estas encuestas se realizaron a 3 docentes y 3 coordinadores de aulas virtuales de la Universidad Nacional de La Plata, con el fin

de dar a conocer su experiencia con entornos desde una perspectiva no solo de usabilidad, sino de su experiencia como docentes (interactuando con alumnos y materiales) y acompañando diferentes propuestas educativas de distintos niveles (pregrado, grado, postgrado, extensión).

De las encuestas realizadas se observa que no todos utilizan herramientas de trabajo colaborativo y, generalmente, las más utilizadas son los foros y las tareas.

Indican que es sencillo visualizar la posibilidad de tener archivos, enlaces o carpetas como recursos dentro del aula. Así como también es habitual realizar entregas a través de tareas como actividades dentro del espacio virtual. En cambio, el análisis y la comprensión de situaciones donde se apliquen herramientas como chat, wikis, glosarios, talleres, entre otras; consideran que requieren de un proceso complejo.

Las encuestas a los docentes colaboraron al diseño y desarrollo de breves instructivos que identifiquen algunas situaciones pedagógicas y didácticas donde se puedan utilizar las actividades de trabajo colaborativo.

El entorno AulasWeb de la Dirección de Educación a Distancia y Tecnologías de la UNLP está conformado por cursos provenientes de instituciones de la Universidad Nacional de La Plata en diversos niveles (Pre-Ingreso, Ingreso, Capacitación, Extensión, Grado, Posgrado).

Los datos extraídos - por medio de una consulta SQL a la base de datos del servidor a finales de Octubre 2015 registran que el entorno cuenta con 563 cursos.

Los resultados muestran que en cursos con modalidad totalmente a distancia (sin instancias presenciales); b-learning así como en los que realizan extensión del aula presencial predomina el uso de tarea y foro como herramientas colaborativas mientras que es casi nula la implementación de prácticas con las otras actividades colaborativas que ofrece el entorno.

De las encuestas realizadas a docentes y coordinadores de aulas y el análisis del uso de las actividades colaborativas en los cursos, se puede suponer y preguntar si en líneas generales a los docentes de las distintas modalidades de enseñanza se le presentan problemas al momento de utilizar las herramientas de trabajo colaborativo. De esta manera se pueden identificar algunas razones:

- Algunas de las actividades de trabajo colaborativo poseen cierta complejidad en su configuración lo que provoca que los docentes se abnieguen a usarlas.
- Los docentes se rehúsan a dinamizar las actividades del curso incluyendo las actividades colaborativas en el aula virtual, trabajando con texto (recursos de tipo archivos en AulasWeb) convirtiendo al aula en un sitio "estático", es decir, la metodología del aula es estática en cuanto a que los alumnos se descargan el documento y trabajan con la actividad. Esto pasa sin que haya un real motivo, tanto en la modalidad de extensión del aula como, peor aún, en las propuestas a distancia.
- Los docentes están dispuestos a trabajar con las actividades colaborativas, pero no rediseñan ni reformulan las prácticas educativas, no adecuándolas para usar tales actividades.

# **Herramienta Desarrollada**

Con el fin de tener una herramienta flexible y que pueda ser incorporada fácilmente en cualquier entorno Moodle, se optó por realizar una modificación al código que permita incorporar un personaje virtual que colabore en la selección de actividades y recursos de Moodle.

Se tomó como base el selector de actividades de Moodle. En la interfaz de este selector, el docente puede ver el listado de todas las actividades y recursos que posee Moodle para agregar a las aulas. Cuando selecciona una de las actividades o recursos, se muestra sobre la misma interfaz una descripción de la herramienta. A partir de este selector, se extienden tres funcionalidades:

- Organizar el selector de actividades en tres secciones:
	- o **Actividades de Trabajo Colaborativo** (Base de Datos, Chat, Foro, Glosario, Taller, Tarea, Wiki, y otras herramientas externas como VPL y BigBlueButton).
		- o **Otras Actividades** (Consulta, Cuestionario, Herramienta Externa, Lección, Paquete SCORM).
		- o **Recursos** (Archivo, Carpeta, Etiqueta, Libro, Página, URL).
- Ofrecer para cada actividad de trabajo colaborativo una ayuda pedagógica sobre en qué situaciones educativas podrían emplear dicho recurso.
- Ofrecer un asistente que permite reproducir la ayuda a través de un audio y ver un ejemplo de uso de la actividad seleccionada.

Se creó un personaje virtual a través del sitio "Pocoyó" mediante su aplicación Pocoyize<sup>59</sup> la cual permite crear avatares de caricaturas y descargarlos de manera gratuita.

La incorporación de un personaje intenta generar una estrategia que oriente a los docentes en la comprensión de las actividades de trabajo colaborativo.

En esta oportunidad se decide trabajar con un personaje que cumple el rol de tutor tecnológico, que es aquel que realiza el acompañamiento durante el aprendizaje de los alumnos y colabora en el entendimiento y uso

<u>.</u>

<sup>59</sup> Pocoyize: http://www.pocoyo.com/pocoyizador

de las tecnologías involucradas en el aula virtual.

Para la creación final del personaje se trabaja con los tres aspectos mencionados por Rib Davis (2004): las marcas de nacimiento, el aprendizaje y el personaje ahora.

En la siguiente imagen se muestra a Manu, con lentes y sonriendo.

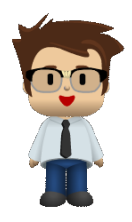

Figura 2 – Manu, el tutor tecnológico

El asistente Manu, colocado dentro del selector de actividades, provee dos funciones:

- Escuchar la ayuda a través de un reproductor con un archivo de audio.
- Consultar un ejemplo de la actividad que se pre seleccionó.

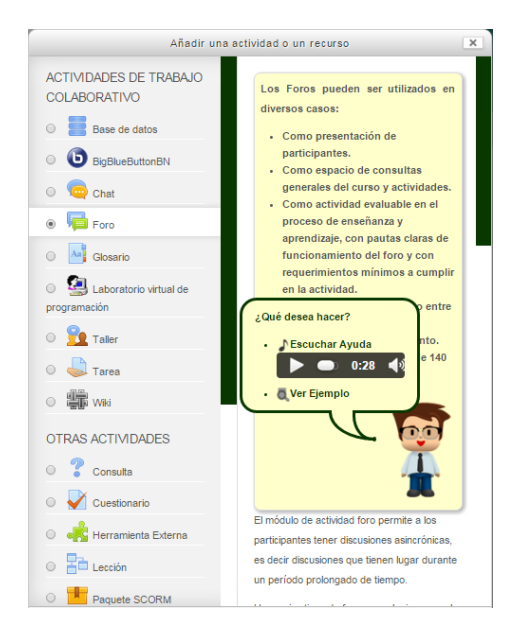

Figura 3 - Manu y el Selector de Actividades de AulasWeb

### **Experiencia Piloto**

Se instaló y utilizó la modificación desarrollada al selector de actividades; en el servidor donde reside el entorno AulasWeb (basado en Moodle) de la Dirección de Educación a Distancia y Tecnologías de la UNLP.

Se realizó una prueba del asistente en el curso "Introducción al uso de los entornos virtuales de la UNLP soportados en Moodle (Aulas Web – Cavila – Cursos externos)". El objetivo del curso busca que los profesores se apropien de conceptos básicos para poder implementar sus cursos y se acerquen a la edición básica de las herramientas de las aulas virtuales del entorno Moodle. El curso se dictó bajo la modalidad b-learning con la duración de 5 semanas con 2 encuentros presenciales, en los cuales se trabaja en forma de taller utilizando las herramientas de Moodle, en un lapso de dos horas y media cada uno. El curso se dictó durante el 2015. Asistieron 18 docentes de las distintas unidades académicas de la UNLP.

El curso propone realizar la creación y el diseño de un aula virtual tomando como referencia la propuesta educativa de alguna cátedra a la que pertenezcan los participantes. Esto implica que los alumnos tengan que hacer una revisión de las actividades y recursos que ofrece el entorno a través del selector de actividades de Moodle para desarrollar las aulas. De esta manera ellos tuvieron que leer la documentación y las guías de ayuda desarrolladas para las actividades de trabajo colaborativo, así como también utilizar el asistente para ver algunos ejemplos de uso de las herramientas.

Se realizó una encuesta, a través de un formulario online creado con la herramienta Google Drive, con el objetivo final de indagar el nivel de aceptación del prototipo en el entorno AulasWeb y extraer, algunas sugerencias y mejoras que puedan realizarse sobre el desarrollo realizado para este trabajo.

La primera pregunta *¿Utilizó los instructivos disponibles como ayuda para diseñar las prácticas educativas que involucren las actividades de Trabajo Colaborativo?*, buscaba saber si habían consultado la ayuda de los instructivos para construir una idea de cómo contextualizar el uso de la herramienta de trabajo colaborativo dentro de la práctica educativa. Todos los encuestados respondieron que sí. Esto indica que recurrieron a la ayuda que ofrece la herramienta para planificar y comprender el uso desde una perspectiva más pedagógica y no sólo tecnológica.

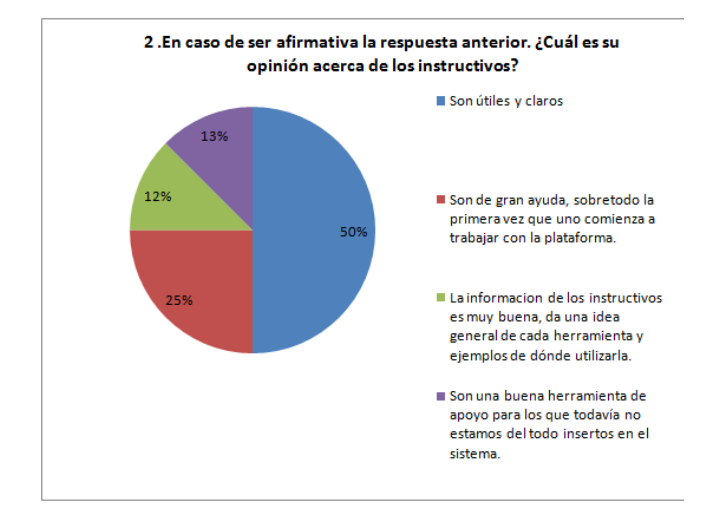

*Figura 28 - Resultados de las opiniones sobre los instructivos*

La segunda pregunta *¿Cuál es su opinión acerca de los instructivos?*, basada en la respuesta afirmativa de la pregunta anterior, arrojó varias opiniones, las cuales fueron procesadas y agrupadas en porcentajes, con los comentarios textuales de los docentes:

- El 50% dijo: *"Son útiles y claros".*
- El 25% dijo: *"Son de gran ayuda, sobretodo la primera vez que uno comienza a trabajar con la plataforma."*
- El 12% dijo: "*La información de los instructivos es muy buena, da una idea general de cada herramienta y ejemplos dónde utilizarla."*

 El 13% dijo: *"Son una buena herramienta de apoyo para los que todavía no estamos del todo insertos en el sistema."*

De los resultados se hace el siguiente análisis:

- *Son útiles*, quiere decir que no es solamente más información acumulada sobre la que ya provee Moodle sobre las actividades. *Son claros*, el docente comprende e interpreta el texto de ayuda sin problemas y lo asimila para poder aplicarlo en sus actividades.
	- *Son de gran ayuda, sobretodo la primera vez que uno comienza a trabajar con la plataforma*, quiere decir que cumple su objetivo de ayuda (como hablamos en el punto anterior) pero se destaca algo importante, la ayuda aún es mayor cuando se trata de una primera experiencia en el creación y diseño de aulas virtuales.
- *La información de los instructivos es muy buena, da una idea general de cada herramienta y ejemplos dónde utilizarla,* nuevamente se habla de la claridad de la explicación, pero, se valora los ejemplos de uso.
- *Son una buena herramienta de apoyo para los que todavía no estamos del todo insertos en el sistema,* en esta respuesta se destaca que sea una herramienta de apoyo, ya que el objetivo del trabajo es orientar al docente en el uso de las actividades de trabajo colaborativo.

## **Conclusiones**

Se realizó el estudio de diferentes entornos virtuales de enseñanza y aprendizaje. Se estudiaron los distintos LMS usados tanto en la UNLP como en otras universidades, como es el caso de Sakai y Qoodle. Se realizó un estudio comparativo de las herramientas de trabajo colaborativo que poseen estos entornos virtuales delineando las potencialidades y falencias de cada una, lo cual permite decidir en determinadas situaciones y de acuerdo a las necesidades existentes, que herramienta utilizar, así como también sobre qué entorno virtual construir la propuesta educativa.

En particular luego del estudio de los entornos se abordó el estudio de Moodle. Se desarrolló una herramienta que colabora con la creación, diseño, uso e inclusión de las actividades colaborativas en las propuestas educativas que los docentes llevan adelante con sus cursos.

La primera experiencia con la herramienta permite ver buenos resultados, tanto en la comprensión de las actividades de trabajo colaborativo desde una perspectiva pedagógica, así como también desde un punto de vista tecnológico.

Los ejemplos que provee el asistente son útiles y claros, esto aproxima a la suposición que se tenía sobre el tipo de información que ofrece el manual de ayuda de Moodle. No es solamente más información acumulada sobre la que ya provee Moodle sobre las actividades, sino que permite comprender e interpretar el texto de ayuda sin problemas y permite ser aplicado en el diseño de las propuestas educativas.

La inclusión de un asistente virtual involucrando la creación de un guión para el mismo, logra recorrer un proceso creativo que permite incorporar diversos elementos ligados a la multimedia que van desde la presentación del personaje, su historia y su forma de ser hasta los procedimientos para la asistencia en el uso de las actividades colaborativas.

El personaje virtual visto desde su rol de asistente, agrega un nuevo nivel en el proceso de colaboración, es decir, la herramienta ya no sólo brinda una ayuda en forma textual, sino que involucra un personaje que abre un espectro de nuevas posibilidades (y mejoras futuras) para asistir a los docentes, además, que adhiere una cuota de realismo al desarrollo.

Se realizó un aporte tecnológico y pedagógico a la Dirección de Educación a Distancia y Tecnologías de la UNLP, incorporando el asistente en los LMS que se utilizan actualmente: AulasWeb, CAVILA - UNLP y Cursos Externos, todos basados en Moodle.

## **Trabajo Futuro**

Se proponen las siguientes mejoras a futuro para aplicar sobre la herramienta desarrollada:

- Extender el correspondiente instructivo junto con el asistente a cada actividad y recurso disponible dentro del entorno AulasWeb.
- Agregar nuevas funciones para personalizar el asistente en aspectos de imagen de acuerdo a como lo prefiera el docente del curso: cambiar la ropa, el color de piel, el color y corte de pelo, los ojos, la boca, el cuerpo, la voz.
- Extender el uso del asistente a los alumnos para que sirva como guía en el recorrido del curso, realizando una breve presentación e introducción de los temas a tratar en cada módulo.
- Sumar nuevas funcionalidades al asistente Manu:
	- o Proveer un espacio de preguntas frecuentes con respuestas automatizadas.
	- o Sugerir un listado de herramientas externas que se puedan incluir (embeber) dentro del entorno AulasWeb. Este listado constaría de una breve descripción, un tutorial de uso y el enlace a la página web de la aplicación. De esta manera el docente puede expandir las posibilidades de diseñar sus materiales y propuestas sin limitarse a las actividades y

recursos de Moodle. Algunos ejemplos: crear Avatares (Voki), construir presentaciones online (Prezi), diseñar videos interactivos (Moovly), confeccionar collages (Fotor - BeFunky), organizar líneas de tiempo (Capzles), elaborar infografías (RAW), armar nubes de etiquetas (Tagxedo - Word it Out), desarrollar murales colaborativos (Padlet), construir imágenes interactivas (Thinglink), etc.

# **Bibliografía**

Barriga, F. D. (2008). *Educación y nuevas tecnologías de la información y la comunicación: ¿Hacia un paradigma educativo innovador?*

Barriga, F. D. y Morales R. (2009). *Aprendizaje colaborativo en entornos virtuales: un modelo de diseño instruccional para la formación profesional continua.* En Revista de Tecnología y Comunicación Educativas. México, ILCE, Año 22-23, No. 47-48, pp. 4-25.

Bates, A. T. (2005). *Technology, e-learning and distance education*. Routledge.

Cañellas Mayor, A. (2014). *LMS y LCMS: funcionalidades y beneficios.* Recuperado de [http://www.centrocp.com/lms-y-lcms](http://www.centrocp.com/lms-y-lcms-funcionalidades-y-beneficios/)[funcionalidades-y-beneficios/](http://www.centrocp.com/lms-y-lcms-funcionalidades-y-beneficios/)

García Aretio, L. (2001). *La Educación a Distancia. De la teoría a la práctica.* Ariel editorial S. A.

González, A. H. (2008). *TICs en el proceso de articulación entre la Escuela Media y la Universidad.* Tesis de Maestría, Facultad de Informática, UNLP.

González, A. H. (2015). *Educación a Distancia y Tecnologías Digitales en la Enseñanza Universitaria*. Recuperado de [https://prezi.com/v-vkyghu8zsc/2015-](https://prezi.com/v-vkyghu8zsc/2015-especializacion-en-docencia-universitaria-unlp/?utm_campaign=share&utm_medium=copy)

[especializacion-en-docencia-universitaria](https://prezi.com/v-vkyghu8zsc/2015-especializacion-en-docencia-universitaria-unlp/?utm_campaign=share&utm_medium=copy)[unlp/?utm\\_campaign=share&utm\\_medium=c](https://prezi.com/v-vkyghu8zsc/2015-especializacion-en-docencia-universitaria-unlp/?utm_campaign=share&utm_medium=copy) [opy](https://prezi.com/v-vkyghu8zsc/2015-especializacion-en-docencia-universitaria-unlp/?utm_campaign=share&utm_medium=copy)

González, C. (2012). *Cuadro comparativo: Blended learning, Distributed Learning, Online Learning.* Recuperado de [http://es.calameo.com/read/001790350da5626](http://es.calameo.com/read/001790350da562655eaed) [55eaed](http://es.calameo.com/read/001790350da562655eaed)

Harasim, L., Hiltz, S. R., Turoff, M. y Teles, L. (2000). *Redes de aprendizaje. Guía para la enseñanza y el aprendizaje en red*. Barcelona: Gedisa.

Jiménez, D. (2010). *Nuevos paradigmas educativos y modalidades educativas.* Recuperado de: [http://es.slideshare.net/auri\\_desi/modalidades](http://es.slideshare.net/auri_desi/modalidades-educativas-5551315)[educativas-5551315](http://es.slideshare.net/auri_desi/modalidades-educativas-5551315)

Mena, M., Diez, L. M., y Rodríguez, L. (2005). *El Diseño de proyectos de Educación a distancia*. Colección Itinerarios. Ediciones La Crujía y Editorial Stella. Buenos Aires.

Moore, M. & Kearsley, G. (1996). *Distance education: A systems view*. Boston, MA: Wadsworth Publishing.

Moore, M. & Anderson, W. (2003). *The Handbook of Distance Education.* Third Edition. New York, Routledge. ISBN-10: 041589770X.

Moreira, M. A. (2012). *La formación y el aprendizaje en entornos virtuales: potencialidades, debilidades y tendencias.*

Rib, D. (2004). *Escribir guiones: desarrollo de personajes*. Editorial Paidós, manuales de escritura. Barcelona. España.

Salinas, J. (2000). *El aprendizaje colaborativo con los nuevos canales de comunicación*, 199 – 227. En Cabero, J. (Editor) (2000). Nuevas tecnologías aplicadas a la educación. Madrid: Síntesis.